**360 Send Crack Torrent (Activation Code) Download**

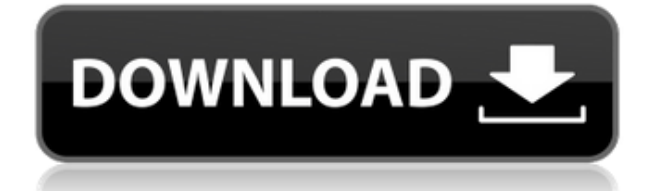

With the file management app 360 Send, you can send files from Windows to Android. How does it work? Just transfer the files in any other way and connect your Android device to the network. The app is a well-tested and reliable application that makes file transfers between Windows and Android as simple as it gets. Transfer between Android and PC 360 Send is an application that makes transfers of files from PC to Android and vice versa as easy and convenient as it can be. You can access this application on Android and Windows, and the connection takes place automatically via Wi-Fi or Internet. With 360 Send, files can be shared by dragging them into the application. Also, when this file management app is used, you do not have to give permissions to other apps to handle your files. Transfer files between devices With 360 Send, transferring files from your PC to Android is simple. You can send any file that is already on the PC. Once the files are selected, the transfer starts immediately. The app supports a variety of file formats. With the possibility to handle both audio and video files, you can easily transfer videos, image files, and any other type of files you need. Transfer files without any trouble Unlike any other PC to Android file management tool, 360 Send is extremely easy to use. The intuitive interface will help you move files to and from your computer. You can easily choose the file types

you want to transfer and then decide which device you want to transfer them to. Transferring files without any difficulties 360 Send's application interface makes transferring files between your PC and Android simple. It will take less than 5 minutes to set up the process. The transfer process is totally free and no permission has to be requested. This file management app does not need registration to run. Transfer files from any device with 360 Send The only thing you need to do is log in with your Google account or Facebook account. It is the only step required to start the process. Once this step is completed, you will be able to transfer files between Windows and Android. What is new in this version: This is a bug fix version. Important Note: You will have to log in to Google or Facebook to connect with 360 Send. Android O's auto link to open apps has proven to be a pain to non-technical users. Most people simply don't know how to do it, or they don't like to. But until someone figures out how to help developers with this problem, there is 360's

**360 Send Free**

The Most Advanced Key-Mapping Software App & Computer Keymapper! Make Easy to Switch Your Computer Keys and Keys of Programs. Install Multiple Keys with Add-ons, Shortcuts & Hotkeys. Save Keyboard Keys for Different Programs and Websites. Customize Keyboard Keys and Make Custom Shortcuts. Support for tons of Languages. New Keyboard Features Including Computer Keys for Windows & Android. Key-Mapping is something we all do to make life easier. We find shortcuts to do certain tasks and find ways to make the most of our technology. If you find yourself typing the same repetitive strings of text and want to create a shortcut for your web browser, a Gmail subject or a Word document, or even to use CTRL+SHIFT to do the same thing, then you are not alone. Instead of getting frustrated with repetitive typing, you can simply switch your keymap so that you type in just a single keystroke. We all know that the best way to use our mouse is to do so with our left hand. The good news is that you do not have to move from your keyboard to your mouse, you can do this with a simple software tool. For example, if you type "m" to open your mail and "g" to open your Google, you can simply switch the keys to get the same result. This is called key mapping, and it is one of the most powerful features we have to offer. KeyMacro is an application that will create these shortcuts for you, making them more accessible than ever before. There are many options to create shortcuts for your web browser, word processor and your inbox. You can make new sets or change the key mapping you use to launch applications such as Firefox, Chrome, Explorer and even iTunes. The program can automatically record your

repeated keystrokes, and it will automatically save your keymaps into a zipped file for easy reference. With the free demo version, you can test all the features. It is time to unleash your keys. KeyMacro allows you to create a number of keymap files, including one for your desktop, one for your Android phone and tablet, one for your Android tablet, one for your iPhone, and one for your Kindle Fire. What this means is that you can change keymap of your Android device to that of the computer and your email address to that of your iPhone, so that you can simply type in a word to get the result on all your devices. You can easily map keystro 2edc1e01e8

360 Total Security 2013 is a product of 360 Technologies which combines antivirus and personal security programs that ensures effective protection of all of your devices, computers and mobile phones, tablet PC, smartphone and smart TV set. 360 Total Security is a one of the most respected security products on the market. Fluentd is a log collector and handler for fluentd which collects and sends logs from all your devices and application to the ELK or Flink cluster for further processing. Version : 1.0 Download : License : Apache-2.0 Support contact : How to use : Download fluentd, extract and you are ready to use! 1. Open your file of choice 2. Just run the script file of the fluentd 3. Follow the configuration of the fluentd 4. Run fluentd every time you run your script 5. Enjoy your logs Does your phone have to connect with the SIM card? Then why can't it connect to the Internet? Why is that the Internet isn't working on your phone? Don't get frustrated because your phone has to connect with the SIM card. So, what's the solution? How do we make it work? Here's how to make it work. Please subscribe! What's in this tutorial How to make a SIM card working on your phone How to make the Internet work on your phone How to make a SIM card work on your phone (step-by-step tutorial) Why a SIM card has to work on your phone Welcome to the National Football League

(NFL), where success is defined by making the most of your position on the depth chart. In the NFL, however, you're not necessarily the best player on your team. For those players, the playbook includes more than 800 plays, each with its own precise steps to take and timing to execute in order to score a touchdown or get into the end zone. Make an NFL play in NFL-MySpend, a free and fun app that lets you take charge of your NFL experience. Create custom teams and compete against your friends. Join game day social events, challenge the app's AI and compete in interactive games.

Requirements This is a universal app that supports iPhone, iPod touch and iPad devices. iPhone 3GS or later iPad 1 or later Mac OS X 10.

[https://techplanet.today/post/toad-for-oracle-97051-portablezip-brushes-chiquititas-carpeta-manteni](https://techplanet.today/post/toad-for-oracle-97051-portablezip-brushes-chiquititas-carpeta-mantenimiento-recuerdo-updated) [miento-recuerdo-updated](https://techplanet.today/post/toad-for-oracle-97051-portablezip-brushes-chiquititas-carpeta-mantenimiento-recuerdo-updated)

<https://techplanet.today/post/saa-green-book-pdf-download-verified>

<https://reallygoodemails.com/hyshaeppropsa>

[https://new.c.mi.com/my/post/637028/Descargarepyme4fullconcrack\\_PATCHED](https://new.c.mi.com/my/post/637028/Descargarepyme4fullconcrack_PATCHED)

[https://new.c.mi.com/th/post/1458152/ESET\\_Internet\\_Security\\_1101611\\_21\\_x86\\_X64\\_Crack\\_VE](https://new.c.mi.com/th/post/1458152/ESET_Internet_Security_1101611_21_x86_X64_Crack_VE) <https://new.c.mi.com/my/post/636996/NTHUSIMPlusCRAK>

[https://new.c.mi.com/th/post/1457165/Windows\\_7\\_Loader\\_By\\_Daz\\_200\\_Free\\_Download\\_EXCLUSIV](https://new.c.mi.com/th/post/1457165/Windows_7_Loader_By_Daz_200_Free_Download_EXCLUSIV) <https://techplanet.today/post/cinema-4d-r13-studio-crack-hot>

[https://new.c.mi.com/my/post/635437/Burnaware\\_Professional\\_License\\_Key\\_Free\\_UPD](https://new.c.mi.com/my/post/635437/Burnaware_Professional_License_Key_Free_UPD) <https://techplanet.today/post/electromagnetismo-conceptos-y-aplicaciones-marshall-12l-install> [https://new.c.mi.com/th/post/1458147/Renault\\_Carminat\\_Navigation\\_Informee\\_2\\_V30\\_Europe\\_](https://new.c.mi.com/th/post/1458147/Renault_Carminat_Navigation_Informee_2_V30_Europe_)

[https://new.c.mi.com/my/post/633680/Tweaknow\\_Powerpack\\_460\\_Serial\\_Numberinstmank](https://new.c.mi.com/my/post/633680/Tweaknow_Powerpack_460_Serial_Numberinstmank) <https://joyme.io/ilab0tenpu>

<https://techplanet.today/post/vidhata-full-link-movie-1982-hd-174>

The Microsoft Access Password Recovery is a program for recovering lost Windows password and forgotten Windows account. No complicated setup required, it is easy to use. This program includes three modes. The first one is 'Passwords List Recovery Mode'. In this mode, you can recover lost Windows password by clicking the button 'Recover Password'. If you click 'Continue' after entering your email address and password, you can export the entire list of passwords. The second one is 'Windows Password Recovery Mode'. In this mode, you need to click 'Recover Password' button to recover lost Windows password, and then you can recover it. If you click 'Recover Windows Password', it will search for all local accounts and allow you to select one for recovery. The last one is 'Windows Account Recovery Mode'. In this mode, you can recover Windows account, and then you can change the password. It has a built-in 'Auto-Recovery' system. There is a system scan database, after the password is reset, the system will restore your system and your data, and then open the recovery password automatically. It does not need to reinstall. Microsoft Access Password Recovery has multi-lingual support: it supports English, French, Spanish, Portuguese, German, Italian, Japanese, Korean, and Simplified and Traditional Chinese. It works on Windows 7/8/8.1/10/Windows Server

2008/2008R2/2008R3/2012/2012R2/2016. Support for all Windows versions Support for all Windows versions Support for Windows 7, 8, 8.1, 10, Server 2008, Server 2008 R2, Server 2012, Server 2012 R2, Server 2016 Auto recovery to eliminate manual damage Supports more than 300 languages Over 15,000+ registered users in 170+ countries Note: To recover all passwords that meet your requirements, just set the password parameter, and then click the 'Start' button; you can select multiple passwords and download them to your computer. The first program was created to share files on your Windows Desktop PC to other devices (Android and iOS) using Wi-Fi. The program provides a feature for synchronizing the files you want to share. The program helps to keep your files in sync across devices, you can easily sync files to another device by adding the other device to the program. The program supports Google Drive as well as Dropbox. It helps to secure your privacy and keeps your files secure. The program is available for free on the Google Play store and Windows Store. Note: The desktop version of the program supports Google Drive, but the mobile version only supports Dropbox. This program is a simple way to synchronize files between different devices, you can easily synchronize the files you want to share.

Processor: Pentium 4 1.6 GHz or faster Memory: 2 GB RAM Graphics: 1024x768 (or greater) resolution, 256 colors, or better DirectX: Version 9 or higher Direct3D: Version 8 or higher Hard Drive: 10 MB free space required Languages: English Region: All Suggested: 1 GB available hard drive space Plants vs Zombies

## Related links:

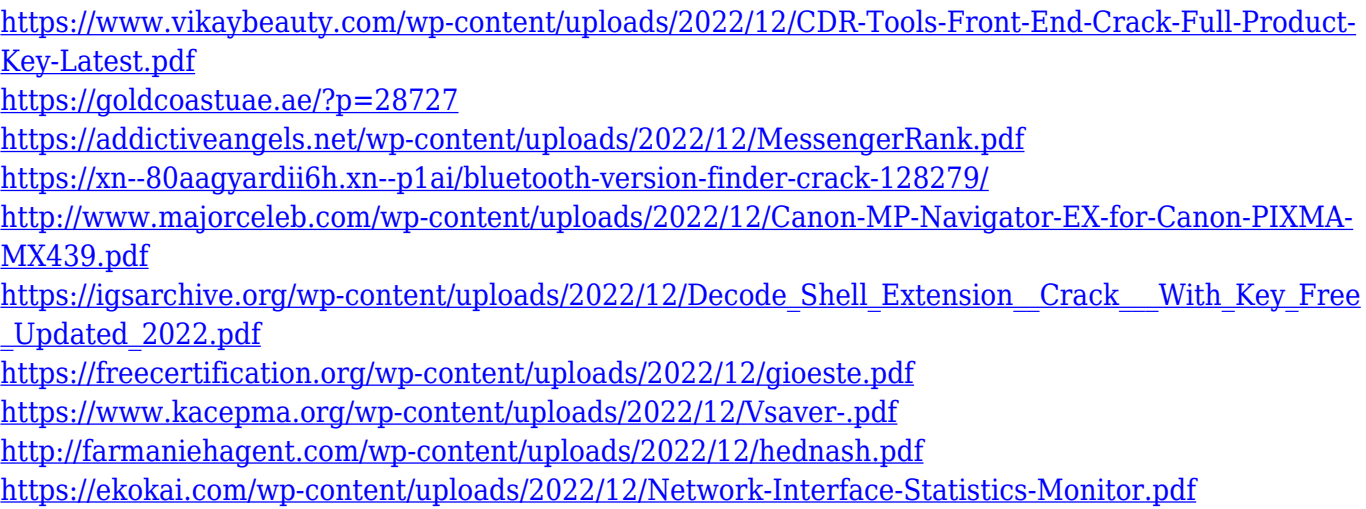